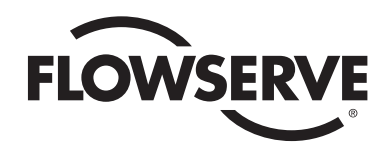

**FCD WCAIM2022-01** (Part 14120)

# *Worcester Controls Supplement 3 ACCESS I and M DeviceNet EDS File*

Installation, Operation and Maintenance Instructions

\$ Advanced DeviceNet Monitor Electronic Data Sheet

\$ Complies with EDS File Syntax Checking Utility – 02.02

#### [File]

```
DescText = "DeviceNet Network";
    CreateDate = 12-6-1999;
    CreateTime = 9:04:46;
    ModDate = 12-6-1999;
    ModTime = 9:04:46;
    Revision = 2.0;
[Device]
    VendCode = 469;
    ProdType = 7;
    ProdCode = 2112;
    MainRev = 4;
    MinRev = 118VendName = "Worcester Controls Corporation";
    ProdTypeStr = "General Purpose Discrete I/O";
    ProdName = "ACCESS/DeviceNet";
    Catalog = "07159";
[IO_Info]
    Default = 0 \times 0001;
    PollInfo = 0x0001,1,1;
    Input1 = 11.0.0 \times 0001.
    "Producing IO/Data",6,"20 04 24 65 30 03","Help";
    Output1 = 1.0.0x0001.
```
"Consuming IO/Data",6,"20 04 24 66 30 03","Help";

#### [Params]

# Param1 = 0, Sparameter value slot 6, "20 08 24 01 30 03", \$ link size and path 0x32, \$ descriptor 4, 1,  $\$\$  data type, 1 byte(s) "Input State Instance 1", \$ parameter name ",  $\int$  sunits string "Discrete Input Point\n\n", 0,1,0, 1,1,1,0,0,0,0,0,0; Param2 = 0, Sparameter value slot 6, "20 08 24 02 30 03", \$ link size and path 0x32, \$ descriptor 4, 1,  $\$\$  data type, 1 byte(s) "Input State Instance 2", \$ parameter name ",  $\sin \theta$  sunits string "Discrete Input Point\n\n",  $0,1,0,$ 1,1,1,0,0,0,0,0,0;

- 
- 

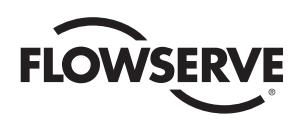

## Worcester Controls

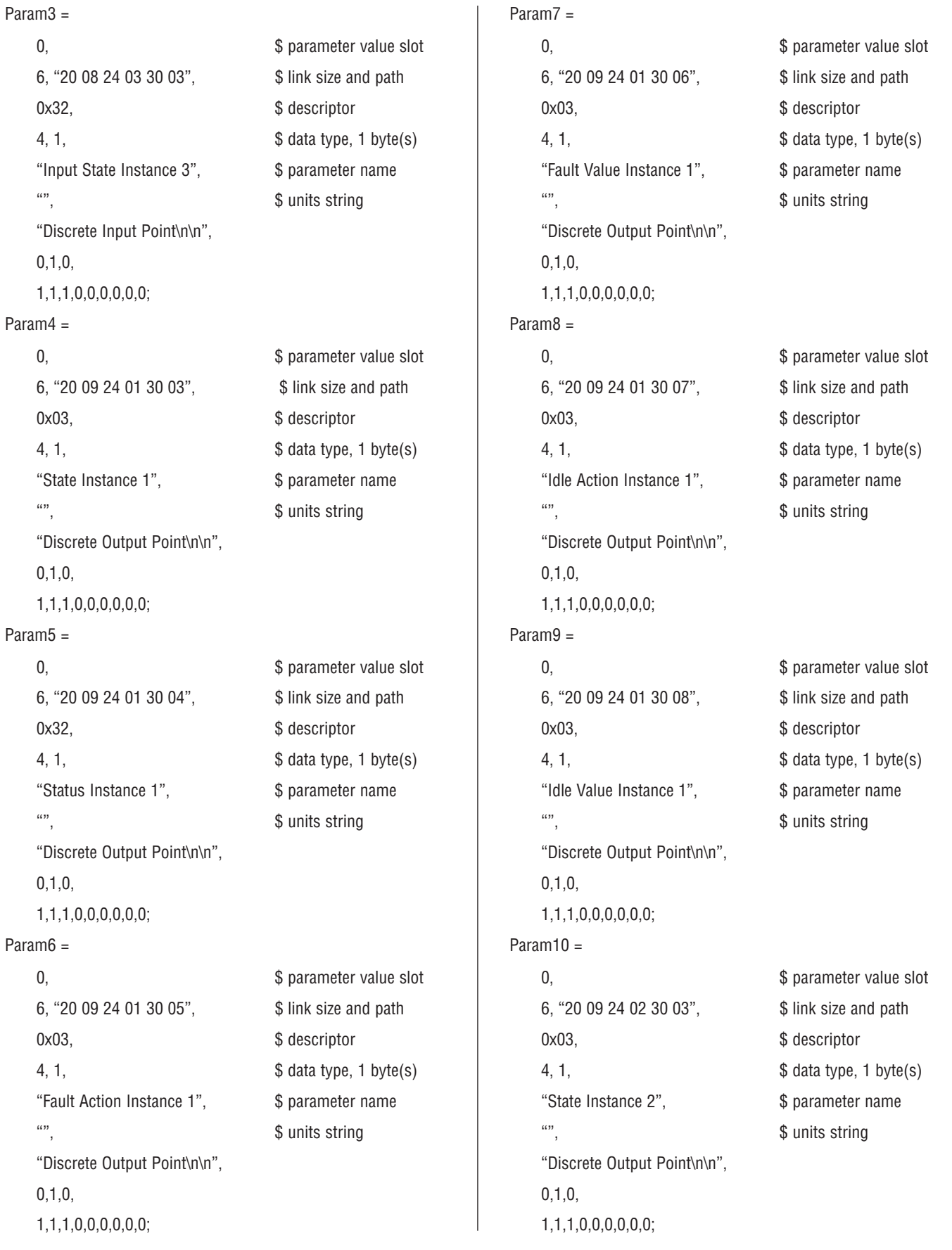

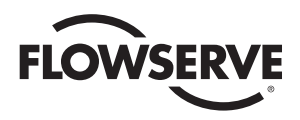

### Worcester Controls

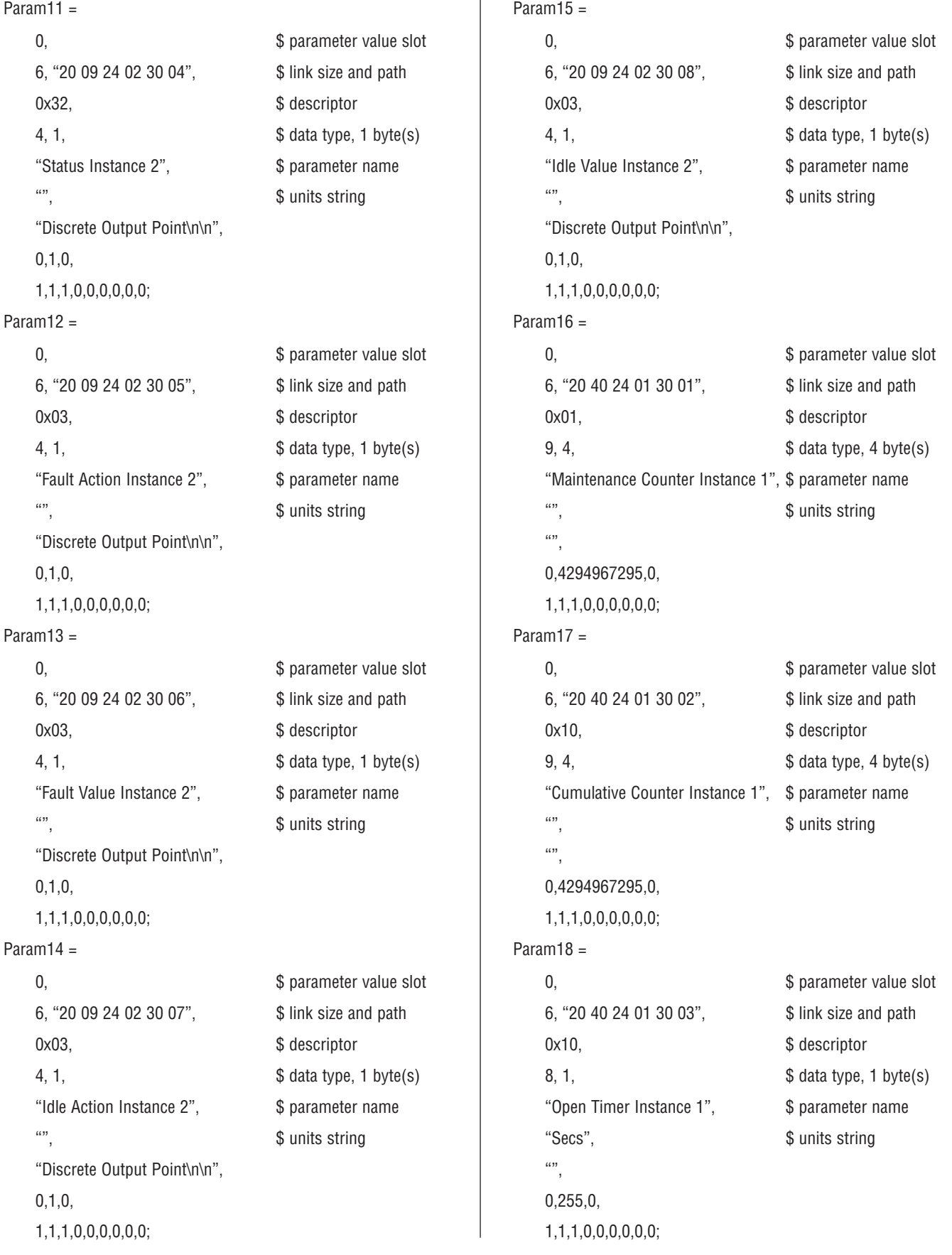

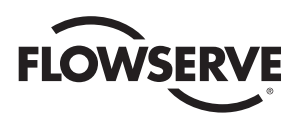

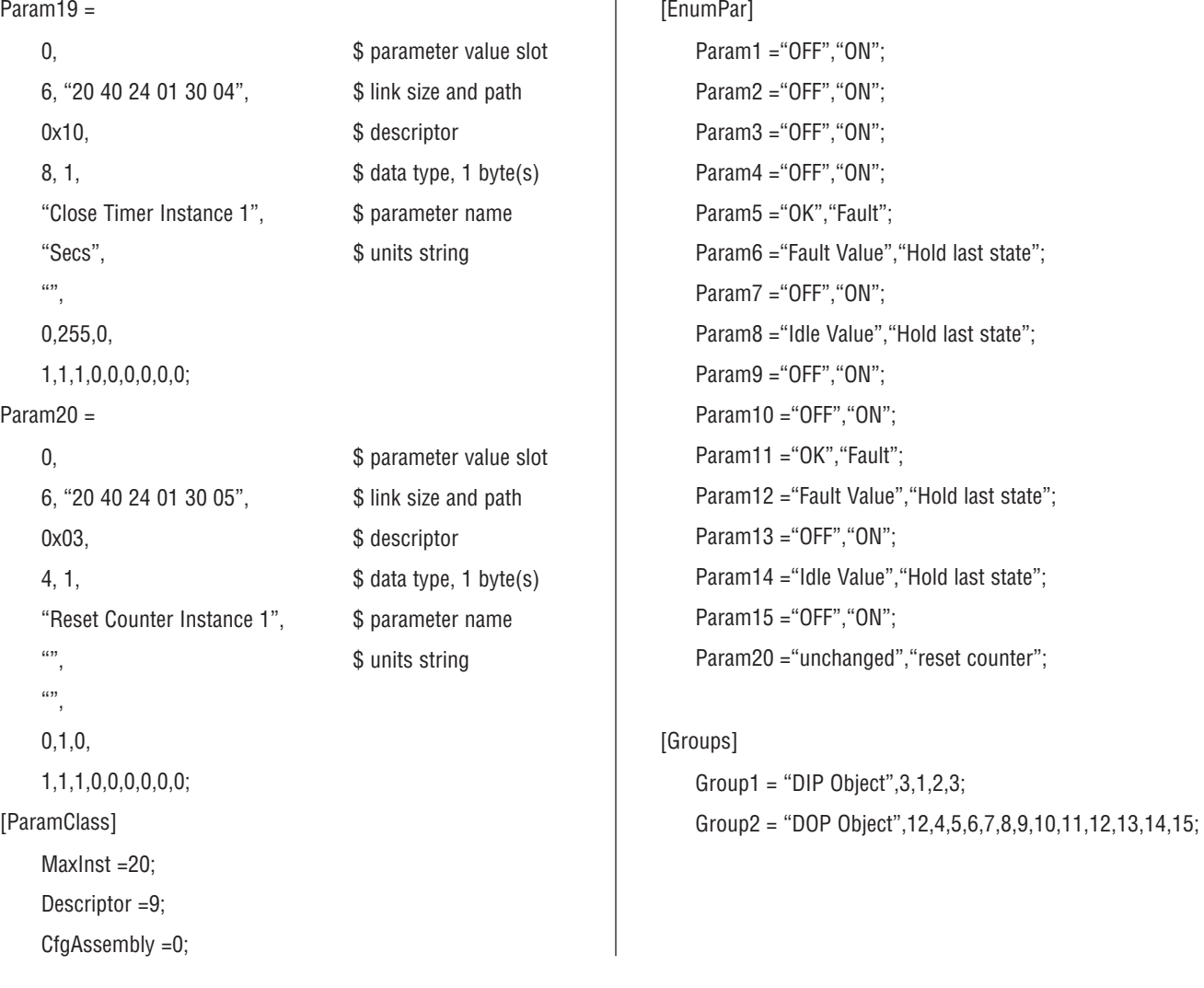

Flowserve Corporation has established industry leadership in the design and manufacture of its products. When properly selected, this Flowserve product is designed to perform its intended function safely during its useful life. However, the purchaser or user of Flowserve products should be aware that Flowserve products might be used in numerous applications under a wide variety of industrial service conditions. Although Flowserve can (and often does) provide general guidelines, it cannot provide specific data and warnings for all possible applications. The purchaser/user must therefore assume the ultimate responsibility for the proper sizing and selection, installation, operation, and maintenance of Flowserve products. The purchaser/user should read and understand the Installation Operation Maintenance (IOM) instructions included with the product, and train its employees and contractors in the safe use of Flowserve products in connection with the specific application.

While the information and specifications contained in this literature are believed to be accurate, they are supplied for informative purposes only and should not be considered certified or as a guarantee of satisfactory results by reliance thereon. Nothing contained herein is to be construed as a warranty or guarantee, express or implied, regarding any matter with respect to this product. Because Flowserve is continually improving and upgrading its product design, the specifications, dimensions and information contained herein are subject to change without notice. Should any question arise concerning these provisions, the purchaser/user should contact Flowserve Corporation at any one of its worldwide operations or offices.

For more information about Flowserve Corporation, visit www.flowserve.com or call USA 800 225 6989.

#### **FLOWSERVE CORPORATION**

**FLOW CONTROL** 1978 Foreman Drive Cookeville, Tennessee 38501 USA Phone: 931 432 4021 Facsimile: 931 432 3105 www.flowserve.com